# Topic 2

- 1. The while loop
- 2. Problem solving: hand-tracing
- 3. The for loop
- 4. The do loop
- 5. Processing input
- 6. Problem solving: storyboards
- 7. Common loop algorithms
- 8. Nested loops
- 9. Problem solving: solve a simpler problem first
- 10. Random numbers and simulations
- 11. Chapter summary

# **Problem Solving: Hand-Tracing**

Hand-tracing is a method of checking your work.

To do a hand-trace, write your variables on a sheet of paper and mentally execute each step of your code...

writing down the values of the variables as they are changed in the code.

Cross out the old value and write down the new value as they are changed – that way you can also see the history of the values.

# **Hand-Tracing**

To keep up with which statement is about to be executed you should use a marker.

Preferably something that doesn't obliterate the code:

Like a paper clip.

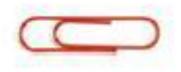

# while() Loop Hand-Tracing Example

Consider this example. What value is displayed?

```
int n = 1729;
int sum = 0;
while (n > 0) {
    int digit = n % 10;
    sum = sum + digit;
    n = n / 10;
}
cout << sum << endl;</pre>
```

| n    | sum | digit |
|------|-----|-------|
| 1729 | 0   |       |
|      |     |       |

There are three variables: n, sum, and digit.

So we make a table with a column for each variable, and fill in one iteration of the loop per row.

The first two variables are initialized with 1729 and 0 before the loop

| n    | sum | digit |
|------|-----|-------|
| 1729 | 0   | 9     |
|      | 9   |       |

Because n is greater than zero, enter the loop.

The variable digit is set to 9 (the remainder of 1729 %10).

The variable sum is set to 0 + 9 = 9, in the  $2^{nd}$  row of the table.

# When updating variable values, cross off the obsolete values, such as sum=0 above.

Keep filling in the table as you move the clip, cycling through the loop.

After the 4<sup>th</sup> time through the loop, n=0, so the loop is not entered again...

... and execution ends with the completion of the cout statement printing the final sum=19.

| n    | sum | digit |
|------|-----|-------|
| 1729 | 0   |       |
| 172  | 9   | 9     |
| 17   | 11  | 2     |
| 1    | 18  | 7     |
| 0    | 19  | 1     |

# Topic 3

- 1. The while loop
- 2. Problem solving: hand-tracing
- 3. The for loop
- 4. The do loop
- 5. Processing input
- 6. Problem solving: storyboards
- 7. Common loop algorithms
- 8. Nested loops
- 9. Problem solving: solve a simpler problem first
- 10. Random numbers and simulations
- 11. Chapter summary

Often you will need to execute a sequence of statements a given number of times.

You could use a while loop:

```
counter = 1; // Initialize the counter
while (counter <= 10) // Check the counter
{
    cout << counter << endl;
    counter++; // Update the counter
}</pre>
```

#### The for Loop

}

# C++ has a statement custom made **for** this sort of processing: the **for** loop.

```
for (counter = 1; counter <= 10; counter++)
{
    cout << counter << endl;</pre>
```

Doing something a known number of times or causing a variable to take on a sequence of values is so common, C++ has a statement just for that:

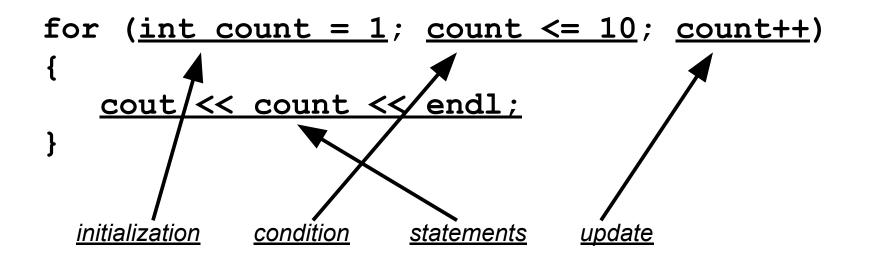

# for() loop execution

# for (initialization; condition; update) { statements; }

- The *initialization* is code that happens once, before the check is made, to set up counting how many times the *statements* will happen. The loop variable may be created here, or before the for () statement.
- The <u>condition</u> is a comparison to test if the loop is done.
   When this test is false, we skip out of the for(), going on to the next statement.
- The <u>update</u> is code that is executed at the bottom of each iteration of the loop, immediate before re-testing the condition. Usually it is a counter increment or decrement.
- The <u>statements</u> are repeatedly executed until the condition is false. These also are known as the "loop body".

# Scope of the Loop Variable – Define it in the for or earlier?

 The "loop variable" can be defined inside the for parentheses:

```
int strlen_error(string s) {
   for(<u>int i=0</u>; s[i]!=0; i++);
   return i; //syntax error: unknown identifier "i"
}
But then it cannot be used before or after the for statement - it only
```

exists as part of the **for** statement and should not need to be used anywhere else in a program.

- A for statement can use variables that were previously defined
  - (In an earlier example, counter was defined before the loop so it could be accessed after the loop exited.)

A for loop can count down instead of up:

for (counter = 10; counter >= 0; counter-)...

The increment or decrement need not be in steps of 1:

for (cntr = 0; cntr <= 10; cntr +=2)...

Notice that in these examples, the loop variable is defined **in** the *initialization* (where it really should be!).

# for Loop Examples, Index Values: Table 2

| Loop                                             | Values of i                                              | Comment                                                                                                   |
|--------------------------------------------------|----------------------------------------------------------|----------------------------------------------------------------------------------------------------|
| for (i = 0; i <= 5;<br>i++)                      | 012345                                                   | Note that the loop is executed 6 times.<br>(See Programming Tip 4.3)                                      |
| for (i = 5; i >= 0;<br>i)                        | 543210                                                   | Use i for decreasing values.                                                                              |
| for (i = 0; i < 9;<br>i = i + 2)                 | 02468                                                    | Use i = i + 2 for a step size of 2.                                                                       |
| for (i = 0; i != 9;<br>i += 2)                   | 0 2 4 6 8 10<br>(infinite loop)                          | You can use < or <= instead of != to avoid this problem.                                                  |
| for (i = 1; i <=<br>20; i = i * 2)               | 1 2 4 8 16                                               | You can specify any rule for<br>modifying i, such as doubling it in every<br>step.                        |
| <pre>for (i = 0; i &lt; str.length(); i++)</pre> | 0 1 2 until the<br>last valid index of<br>the string str | In the loop body, use the<br>expression str.substr(i, 1) to get<br>a string containing the ith character. |

# Solving a Problem with a for Statement

- Earlier we determined the number of years it would take to (at least) double our balance.
- Now let's see the interest in action:
  - We want to print the balance of our savings account over a five-year period.

The "...over a five-year period" indicates that a **for** loop should be used.

Because we know how many times the statements must be executed, we choose a **for** loop.

# Solving a Problem with a for: Desired Output

The output should be a table with columns for year and balance, something like this:

| Year | Balance  |
|------|----------|
| 1    | 10500.00 |
| 2    | 11025.00 |
| 3    | 11576.25 |
| 4    | 12155.06 |
| 5    | 12762.82 |

#### The Modified Investment Program Using a for Loop

```
#include <iostream>
#include <iomanip>
                                                    ch04/invtable.cpp
using namespace std;
int main()
{
   const double RATE = 5;
   const double INITIAL BALANCE = 10000;
   double balance = INITIAL BALANCE;
   int nyears;
   cout << "Enter number of years: ";
   cin >> nyears;
   cout << fixed << setprecision(2);</pre>
   for (int year = 1; year <= nyears; year++)</pre>
   {
      balance = balance * (1 + RATE / 100);
      cout << setw(4) << year << setw(10) << balance << endl;
   }
   return 0;
}
```

#### Infinite Loops Can Occur in for Statements

= = and != are best avoided in the check of a **for** statement

for loop

The output never ends

0 2 4 6 8 10 12...

for (int i = 0; i != 9; i += 2)
 cout << i << " ";</pre>